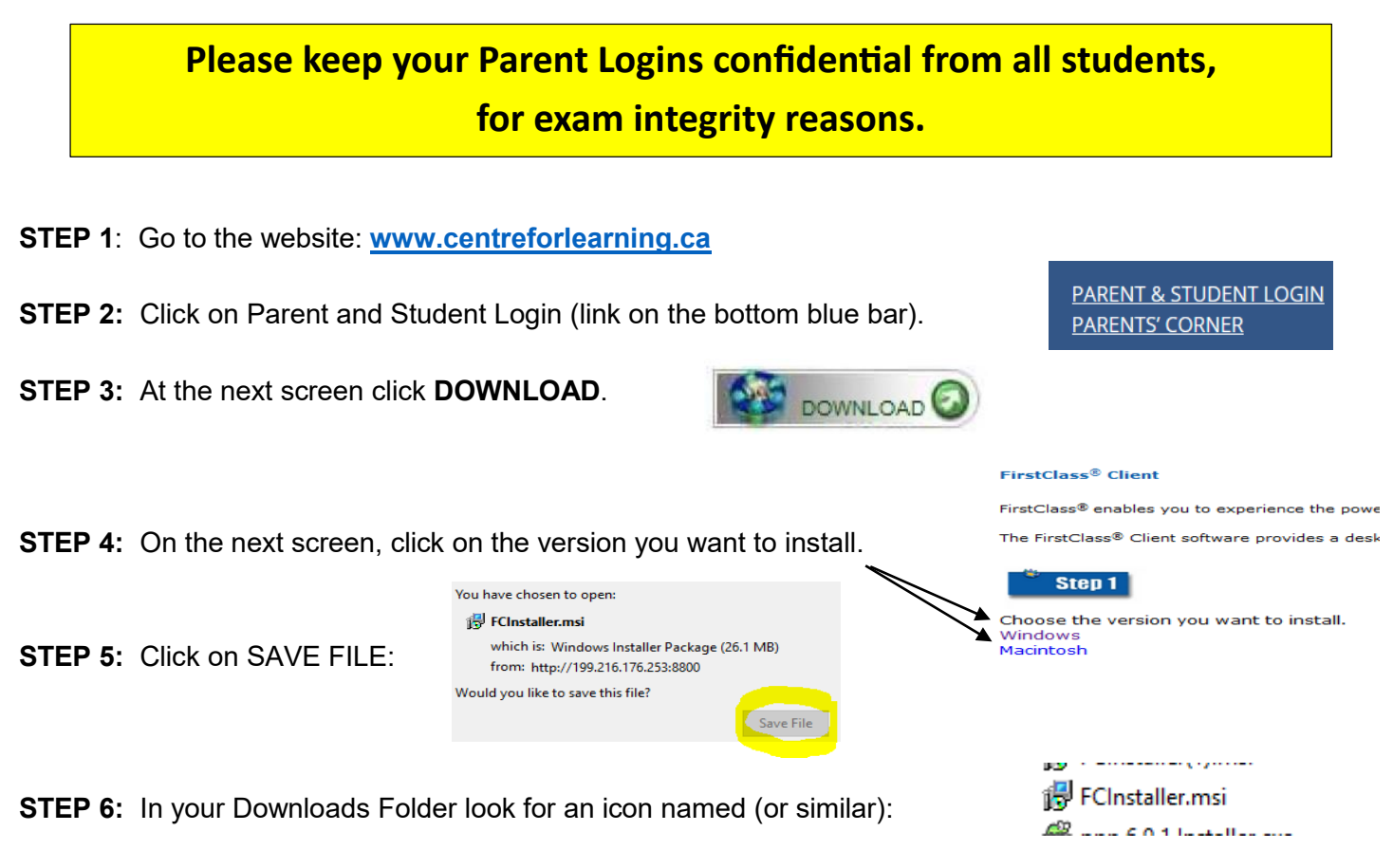

**STEP 7:** Double click on the Installer and "RUN", then "NEXT", and "INSTALL" followed by "FINISH"

**STEP 8:** The next 3 steps you **MUST** complete before your login for the first time!

#### **STEP 8A: "Setting & Resetting the Server - FirstClass® Instructions"**

Open the FirstClass® icon on your desktop:

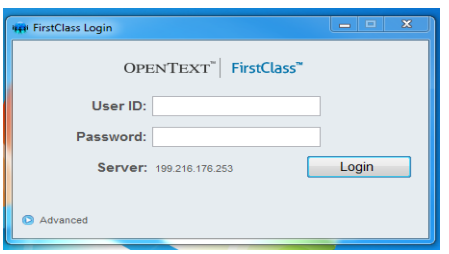

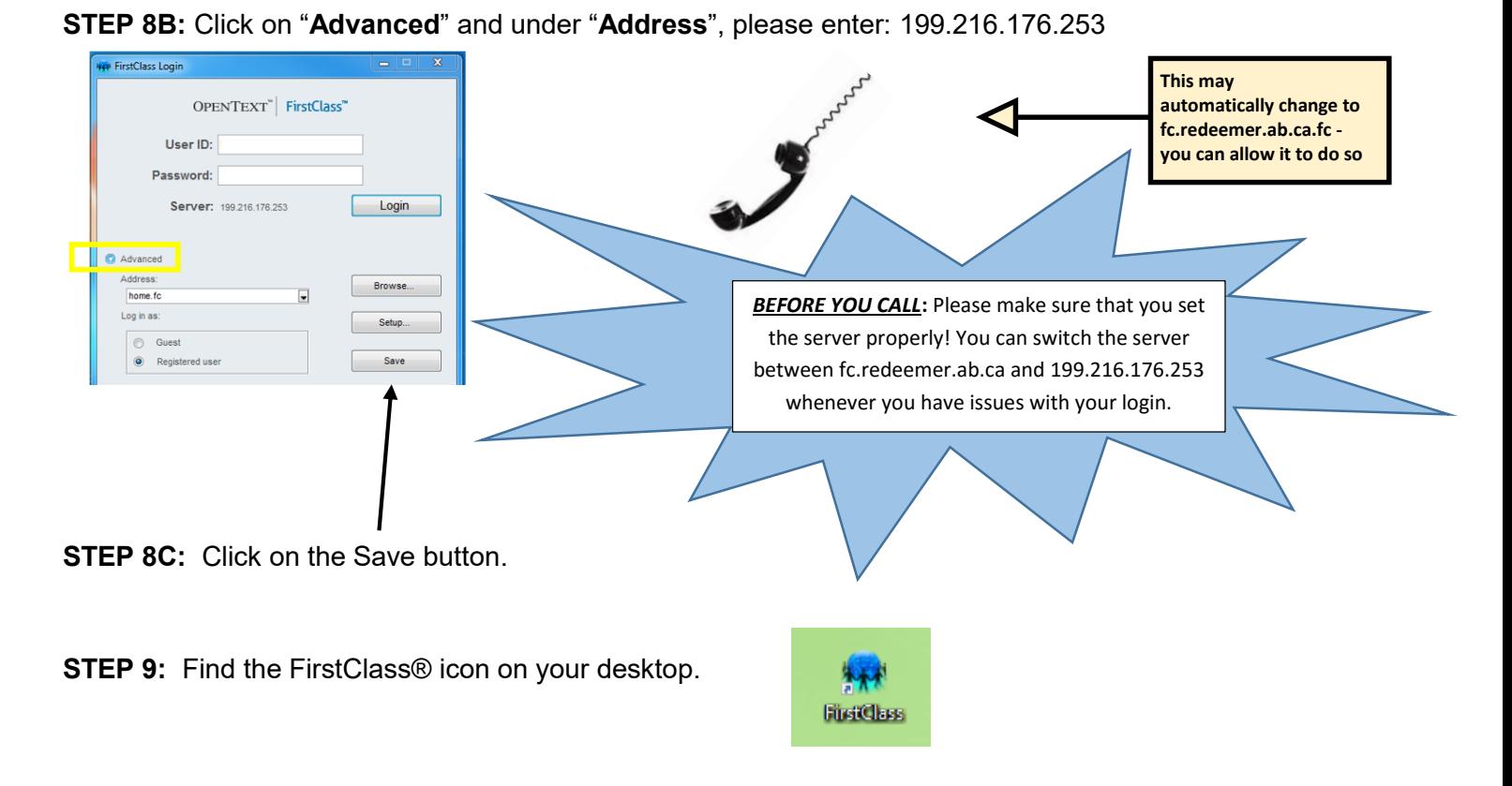

**STEP 10:** Enter your User Name and Password supplied to you.

### **Parent usernames and passwords** - Parents, please do not share your parent logins with your child.

If your FirstClass® account is not up and running by August 30, 2016, please contact our office.

~ FirstClass® accounts will not be activated until after August 1, 2016

### **Online Orientation:**

**Step 1** – Download FirstClass® prior to August 23 and login (Student and Parent).

**Step 2** – Check your "Mailbox" for further instructions from your assigned EA.

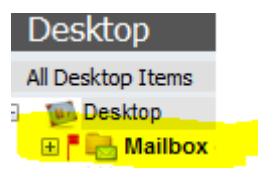

**Step 3** – If you are new to online education, you are required to complete *Online Orientation* at the direction of your assigned EA prior to starting your online courses.

2016-2017 Support Videos – please utilize the online training video's as needed, they are an excellent resource for both Parents and Students getting familiar with us!

### **http://albertahomeeducation.ca/online-education/support-videos/**

# **QUICK TIPS:**

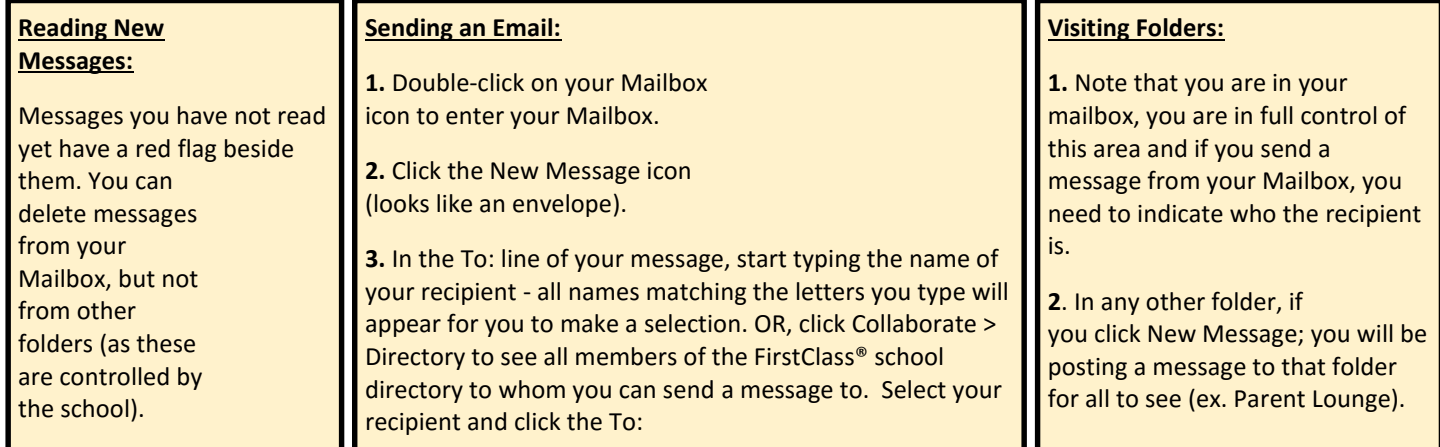

If the above steps do not answer your questions, you can contact The Centre for Learning@HOME technical support via our toll-free number: 1-800-659-1945. You can also contact the Tech Department within FirstClass® by sending your questions to "Tech Questions".

**Important Note:** FirstClass® only allows you to communicate with teachers/students/parents within The Centre for Learning@HOME. You will need to use your own email address (i.e. Telus, Shaw, Hotmail, etc) to send email that is not related to school matters.

#### **FirstClass® is The Centre for Learning@HOME's forum for email, learning and communication.**

Don't delay - log in soon to see what is available for you to access:

~ Announcements area - daily Gospel readings and announcements posted in a voice format (by The Centre for Learning@HOME teachers). Get up-to-the minute updates on upcoming events and important dates!

~ Parent Lounge and Parent Resource Forum - connect with other The Centre for Learning@HOME parents to share ideas, resources, and fellowship!

~ School and Home Education Resources - an area with many resources to assist parents with home-based children.

~ Exam and tests for any online core courses are only accessible by the Parent FirstClass® email account.

........and much more! All areas in FirstClass® are constantly being updated so check back often!